## เทคนิคการสร้าง Lens Flare แบบเคลื่อนย้ายได้ ด้วย Photoshop

## เขียนโดย Administrator วันพุธที่ 14 พฤศจิกายน 2012 เวลา 15:06 น. - แก้ไขล่าสุด วันพุธที่ 21 มีนาคม 2018 เวลา 11:34 น.

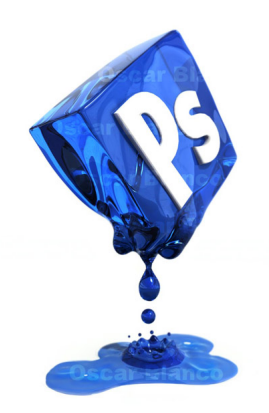